## **HW#4 Survival Analysis II Name: Shih Jia-Han**

**1.** First we are going to prove the second derivatives of log-partial likelihood function is smaller or equal to 0, for all  $\beta$ . That is:

$$
\frac{d^2}{d\beta^2}\log P(|\beta|) \le 0, \qquad \forall \beta
$$

where

$$
P(\beta) = \prod_{i=1}^{n} \left\{ \frac{\exp(\beta x_i)}{\sum_{\ell \in R(t_i)} \exp(\beta x_{\ell})} \right\}^{\delta_i}
$$

Since we have  $P(\beta)$ . We can obtain

$$
\log P(\beta) = \sum_{i=1}^{n} \delta_i \left[ \beta x_i - \log \left\{ \sum_{\ell \in R(t_i)} \exp(\beta x_{\ell}) \right\} \right]
$$

with first and second derivatives

$$
\frac{d}{d\beta}\log P(\beta) = \sum_{i=1}^{n} \delta_{i} \left\{ x_{i} - \frac{\sum_{\ell \in R(t_{i})} x_{\ell} \exp(\beta x_{\ell})}{\sum_{\ell \in R(t_{i})} \exp(\beta x_{\ell})} \right\}
$$
\n
$$
\frac{d^{2}}{d\beta^{2}}\log P(\beta) = \sum_{i=1}^{n} \delta_{i} \left[ -\frac{\sum_{\ell \in R(t_{i})} x_{\ell}^{2} \exp(\beta x_{\ell}) \sum_{\ell \in R(t_{i})} \exp(\beta x_{\ell}) - \sum_{\ell \in R(t_{i})} x_{\ell} \exp(\beta x_{\ell}) \sum_{\ell \in R(t_{i})} x_{\ell} \exp(\beta x_{\ell})}{\sum_{\ell \in R(t_{i})} \exp(\beta x_{\ell})} \right]^{2}
$$

Now, we consider

$$
\sum_{\ell \in R(t_i)} x_{\ell}^2 \exp\left(\beta x_{\ell}\right) \sum_{\ell \in R(t_i)} \exp\left(\beta x_{\ell}\right) - \sum_{\ell \in R(t_i)} x_{\ell} \exp\left(\beta x_{\ell}\right) \sum_{\ell \in R(t_i)} x_{\ell} \exp\left(\beta x_{\ell}\right)
$$

this can be expand as follow

{ 
$$
x_1^2 \exp(\beta x_1) + \cdots + x_k^2 \exp(\beta x_k)
$$
 }  $\cdot$  {  $\exp(\beta x_1) + \cdots + \exp(\beta x_k)$  }  
- {  $x_1 \exp(\beta x_1) + \cdots + x_k \exp(\beta x_k)$  }  $\cdot$  {  $x_1 \exp(\beta x_1) + \cdots + x_k \exp(\beta x_k)$  }

here we can assume  $\{1, \dots, k\} = \ell \in R(t_i)$ .

therefore,

$$
x_1^2 \exp(2\beta x_1) + x_1^2 \exp\{\beta(x_1 + x_2)\} + \cdots + x_1^2 \exp\{\beta(x_1 + x_k)\}\
$$
  
+ 
$$
x_2^2 \exp\{\beta(x_1 + x_2)\} + x_2^2 \exp(2\beta x_2) + \cdots + x_2^2 \exp\{\beta(x_2 + x_k)\}\
$$
  
\n
$$
\vdots \qquad \vdots \qquad \vdots
$$
  
+ 
$$
x_k^2 \exp\{\beta(x_1 + x_k)\} + x_k^2 \exp\{\beta(x_2 + x_k)\} + \cdots + x_k^2 \exp(2\beta x_k)
$$
  
- 
$$
x_1^2 \exp(2\beta x_1) - x_1 x_2 \exp\{\beta(x_1 + x_2)\} - \cdots - x_1 x_k \exp\{\beta(x_1 + x_k)\}\
$$
  
- 
$$
x_1 x_2 \exp\{\beta(x_1 + x_2)\} - x_2^2 \exp(2\beta x_2) - \cdots - x_2 x_k \exp\{\beta(x_2 + x_k)\}\
$$
  
\n
$$
\vdots \qquad \vdots
$$
  
- 
$$
x_1 x_k \exp\{\beta(x_1 + x_k)\} - x_2 x_k \exp\{\beta(x_2 + x_k)\} - \cdots - x_k^2 \exp(2\beta x_k)
$$

some terms can be canceled and the remaining terms can be write as

$$
\sum_{a
$$

Then we have

$$
\frac{d^2}{d\beta^2}\log P(\beta) = \sum_{i=1}^n \delta_i \left[ -\frac{\sum_{a \le b} (x_a - x_b)^2 \exp\{\beta(x_a + x_b)\}}{\left\{\sum_{\ell \in R(t_i)} \exp(\beta x_\ell)\right\}^2} \right], \quad \forall a, b \in \ell
$$

since both

$$
\sum_{a
$$

and

$$
\left\{\sum_{\ell\in R(t_i)} \exp(\beta x_{\ell})\right\}^2 \geq 0
$$

are true for all  $\beta$ . And  $\delta_i$  is the censoring indicator.

Hence we have proved that

$$
\frac{d^2}{d\beta^2}\log P(\beta) \le 0, \qquad \forall \beta
$$

**2.** During class, we have proved that

$$
\hat{\beta} = \log \frac{\sum_{x_i=1} W_{\hat{\beta}}(t_i \partial \delta_i / \overline{Y_1}(t_i))}{\sum_{x_i=0} W_{\hat{\beta}}(t_i \partial \delta_i / \overline{Y_0}(t_i))},
$$

where

$$
\overline{Y}_{0}(t_{i}) = \sum_{\ell \in R(t_{i}) \atop x_{i}=0} 1, \ \ \overline{Y}_{1}(t_{i}) = \sum_{\ell \in R(t_{i}) \atop x_{i}=1} 1 \ \ \text{and} \ \ W_{\hat{\beta}}(t_{i}) = \frac{Y_{0}(t_{i})Y_{1}(t_{i})}{\overline{Y}_{0}(t_{i}) + e^{\beta} \overline{Y}_{1}(t_{i})}.
$$

Then we use the data in example 1. We can obtain

$$
\overline{Y}_{0}(t_{1}) = \sum_{\ell \in R(t_{1})} 1 = 2, \quad \overline{Y}_{1}(t_{1}) = \sum_{\ell \in R(t_{1})} 1 = 2,
$$
\n
$$
\overline{Y}_{0}(t_{3}) = \sum_{\ell \in R(t_{3})} 1 = 2, \quad \overline{Y}_{1}(t_{3}) = \sum_{\ell \in R(t_{3})} 1 = 3,
$$
\n
$$
\overline{Y}_{0}(t_{5}) = \sum_{\ell \in R(t_{5})} 1 = 1, \quad \overline{Y}_{1}(t_{5}) = \sum_{\ell \in R(t_{5})} 1 = 1,
$$
\n
$$
\overline{Y}_{0}(t_{5}) = \sum_{\ell \in R(t_{5})} 1 = 1, \quad \overline{Y}_{1}(t_{5}) = \sum_{\ell \in R(t_{5})} 1 = 1,
$$
\n
$$
W_{\hat{\beta}}(t_{1}) = \frac{4}{2 + 2e^{\beta}}, \quad W_{\hat{\beta}}(t_{3}) = \frac{6}{2 + 3e^{\beta}}, \quad W_{\hat{\beta}}(t_{5}) = \frac{1}{1 + e^{\beta}}.
$$

Since  $i = 2,4$  have been censored, so we don't need to compute.

Therefore, by the formula we have

$$
\hat{\beta} = \log \frac{\sum_{x_i=1}^{N} W_{\hat{\beta}}(t_i) \delta_i / \overline{Y_1}(t_i)}{\sum_{x_i=0}^{N} W_{\hat{\beta}}(t_i) \delta_i / \overline{Y_0}(t_i)}
$$

$$
= \log \left( \frac{\frac{2}{2 + e^{\hat{\beta}}} + \frac{2}{2 + 3e^{\hat{\beta}}}}{\frac{1}{1 + e^{\hat{\beta}}}} \right)
$$

**3.** By the previous result, we have

$$
\hat{\beta} = \log \left( \frac{\frac{2}{2 + e^{\hat{\beta}}} + \frac{2}{2 + 3e^{\hat{\beta}}}}{1 + e^{\hat{\beta}}} \right)
$$

Therefore, we can perform recursive algorithm by R to approach  $\hat{\beta}$ .

The result is  $\hat{\beta} = 0.5643507$ .

Now, we can plot log-partial likelihood function to check whether it is PMLE or not.

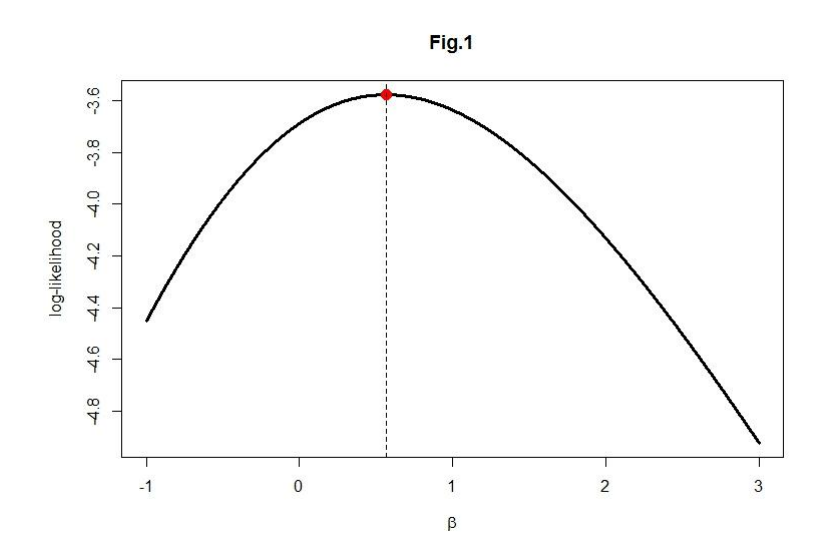

Hence the point in Fig.1 is the PMLE. The result from recursive algorithm is correct.

## R code

```
########## beta iterative function ##########
it_func=function (beta) {
  b1=2/(2+2*exp(beta))b2=2/(2+3*exp(beta))b3=1/(1+exp(beta))log((b1+b2)/b3)}
########## iteration ##########
beta=1
repeat{
   beta_hat=it_func(beta)
  if (abs(beta-beta-hat)<10^6-6) break
   else
     beta=beta_hat
}
beta_hat
```

```
########## Log-partial likelihood function ##########
ll_func=function (beta) {
  b1=2+3*exp(beta)b2=2+2*exp(beta)b3=1+exp(beta)2*beta-log(b1)-log(b2)-log(b3)}
############### Plot log-partial likelihood function ############### 
q=seq(-1,3,by=0.0001)
ll=c()for(i in 1:length(q)){
   beta=q[i]
   ll[i]=ll_func(beta)
}
plot(q,ll,type="l",xlab = expression(beta),ylab = "log-likelihood",main="Fig.1",lwd =3)
points(beta_hat,max(ll),cex=1.5,col=2,pch=16)
abline(v=beta_hat,lty=2.5,lwd=1.5)
```